## Homeworking Solution Options for Existing MiVoice Business, MX-ONE & 5000 Customers

| Min SW release v6.5<br>Valid SWA Required<br>Uplift MiVoice 5000 User Licenses to<br>UCC Standard (Basic to Standard)<br>Add MiCollab + Mitel Border Gateway<br>Rollout MiCollab with Softphone to all                                                                                                    |  |  |
|----------------------------------------------------------------------------------------------------|--|--|
| users                                                                                                    |  |  |
|                                                                                                    |  |  |
|                                                                                                    |  |  |
|                                                                                                    |  |  |
| <ul> <li>Provide Homeworking bundle – IP Phone and Teleworker License</li> <li>Central Site Requirements – MBG required, deployed in Server/Gateway or DMZ Mode</li> <li>Deploy licensing &amp; handsets (Valid SWA Required)</li> <li>End users use their existing hotdesk login to log in at home</li> </ul> |  |  |
|                                                                                                    |  |  |
| receiving and making calls<br>bllab Client for receiving and making calls.                                                                                                    |  |  |
|                                                                                                    |  |  |

1

## Homeworking Solution Options for Existing MiVoice Office 400 Customers

| Option | Current<br>Deployment                                      | MiVoice Office 400                                                                                                    |
|--------|------------------------------------------------------------|----------------------------------------------------------------------------------------------------|
| 1      | No Mitel Border<br>Gateway<br>Deployed                     | <ul> <li>Provide Homeworking bundle – IP Phone and Teleworker License</li> <li>Central Site Requirements – MBG required, deployed in Server/Gateway or DMZ Mode</li> <li>Deploy licensing &amp; handsets (Valid SWA Required)</li> <li>End users use their existing hotdesk login to log in at home</li> </ul>                                                                                                    |
|        | Mitel Border<br>Gateway<br>Deployed                        | <ul> <li>Provide Homeworking bundle – IP Phone and Teleworker License</li> <li>Deploy licensing &amp; handsets (Valid SWA Required)</li> <li>End users use their existing hotdesk login to log in at home</li> </ul>                                                                                                    |
| 2      | MiVoice Office<br>400 - No<br>Softphones<br>deployed       | <ul> <li>Purchase the license for MiVoice 2380 Softphone</li> <li>Install the softphone on a Windows-PC</li> <li>Customers IT department need to provide a VPN-tunnel (physical or as a VPN connection based on a VPN client) to establish the connection from local internet access to the company network.</li> <li>Users will use their existing login and user license to log in at home</li> </ul>                                                                                                    |
| 3      | MiVoice Office<br>400 - No Office<br>Mobile<br>Application | <ul> <li>Available to customers with MiVoice Office 400 as <ul> <li>SMB Controller</li> <li>Mitel 470 Controller</li> <li>MiVoice Office 400 Virtual Appliance</li> </ul> </li> <li>Needs one license for the mobile App per user and one CloudLink Gateway (active SWA is mandatory to use CloudLink services)</li> <li>CloudLink Gateway installed on: <ul> <li>SMB Controller</li> <li>Virtual server deployed on VMWare (Partner or Customer supplied)</li> <li>Hardware-based CloudLink-Gateway</li> <li>Install the app from the App-Store (Android or iOS)</li> </ul> </li> </ul> |

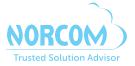

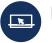

Find out more about how Norcom can help your business at norcomsolutions.com contact@norcomsolutions.com or 877-NORCOM1 (877-667-2661)